#### **Stealth RDAP**

#### Gavin Brown Principal Engineer, GDS Technical Services

ROW 13 June 2024

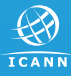

# **Agenda**

- 1. RDAP Service Discovery
- 2. Survey of RDAP clients
- 3. RDAP deployment timeline (RIRs, gTLDs & ccTLDs)
- 4. Stealth RDAP
- 5. Detecting Stealth RDAP servers
- 6. The impact of Stealth RDAP

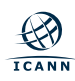

# "If a tree were to fall on an island where there were no human beings would there be any sound?"

*The Chautauquan*, 1883

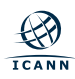

- ◉ WHOIS lacked any way to authoritatively identify the server for a registry, resulting in various ad-hoc approaches.
- ◉ Service discovery was not one of the original deliverables of the WEIRDS working group and caused heated discussions with arguments for and against.
- ◉ Ultimately, RFC 7484\* was published which defines an IANA registry for each registry type (domain, IPv4/IPv6 network, autonomous system)\*\*.

*"An RDAP client fetches the RDAP Bootstrap Service Registries, extracts the data, and then performs a match with the query data to find the authoritative registration data server and appropriate query base URL."*

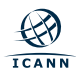

## **Survey of RDAP clients**

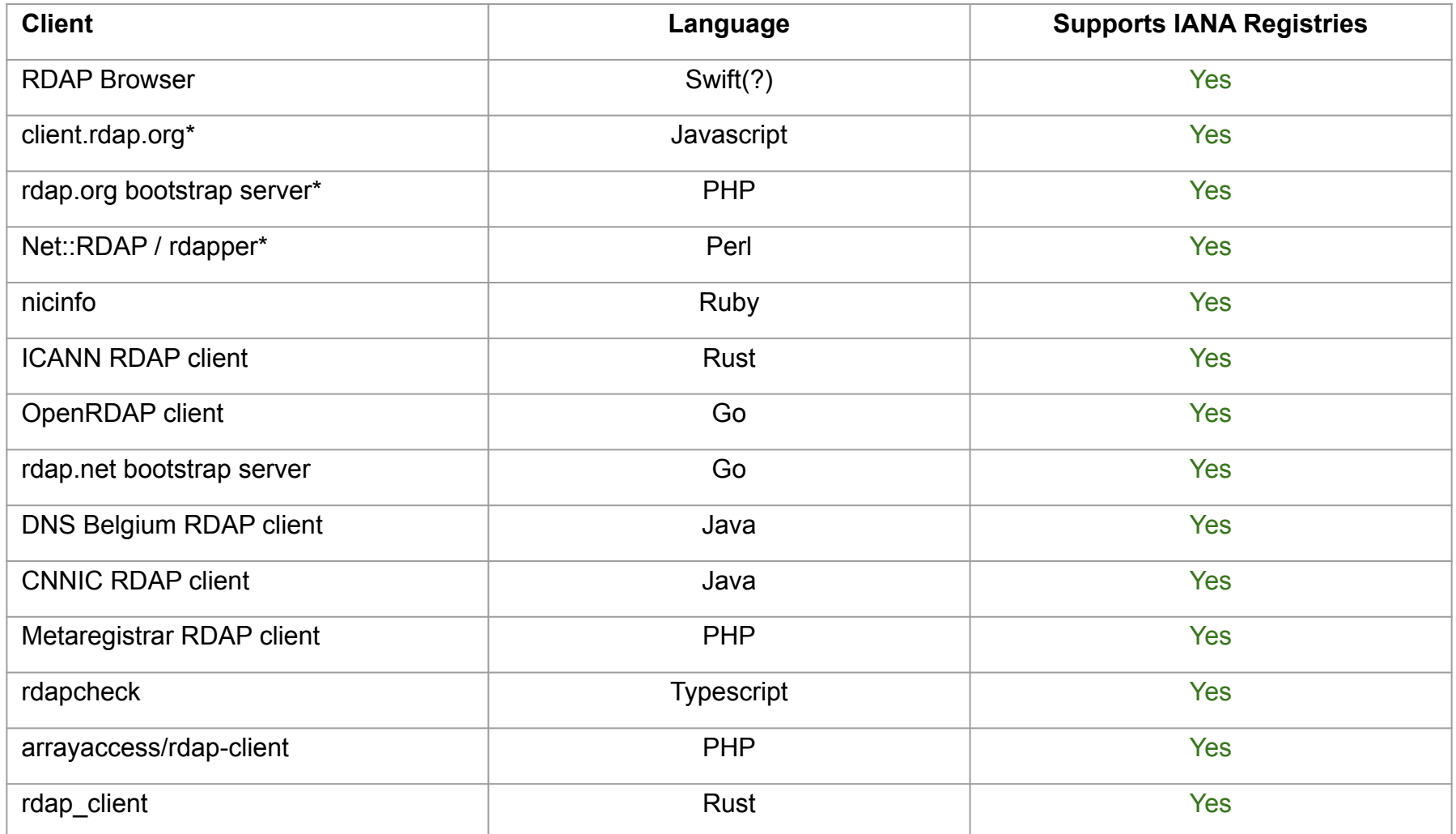

\* maintained by me in my personal capacity.

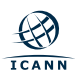

# **Conclusion**

- ◉ Essentially **all** off-the-shelf RDAP clients natively support bootstrapping using the IANA registry.
- ◉ If a TLD does not have an entry in the bootstrap file, it is essentially **invisible** to all users of these clients, unless they manually specify it (and not all clients provide for this).

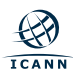

# "If a registry deploys an RDAP service but doesn't tell anyone about it, did they actually deploy an RDAP service?"

Me, 2024

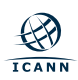

# **RDAP deployment timeline**

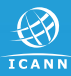

# **RDAP deployment in the RIR space**

- ◉ The IPv6, IPv6 and ASN spaces achieved 100% coverage in 2019.
	- ⚪ This is partly due to cooperation between RIRs to put redirections in place, for example where larger allocations have been split into smaller blocks and transferred to other RIRs.

# **RDAP deployment in gTLDs**

- ◉ RDAP became mandatory for all gTLD registries and registrars on August 26, 2019.
- ◉ 100% of gTLD domains have an RDAP record accessible via the bootstrap registry.

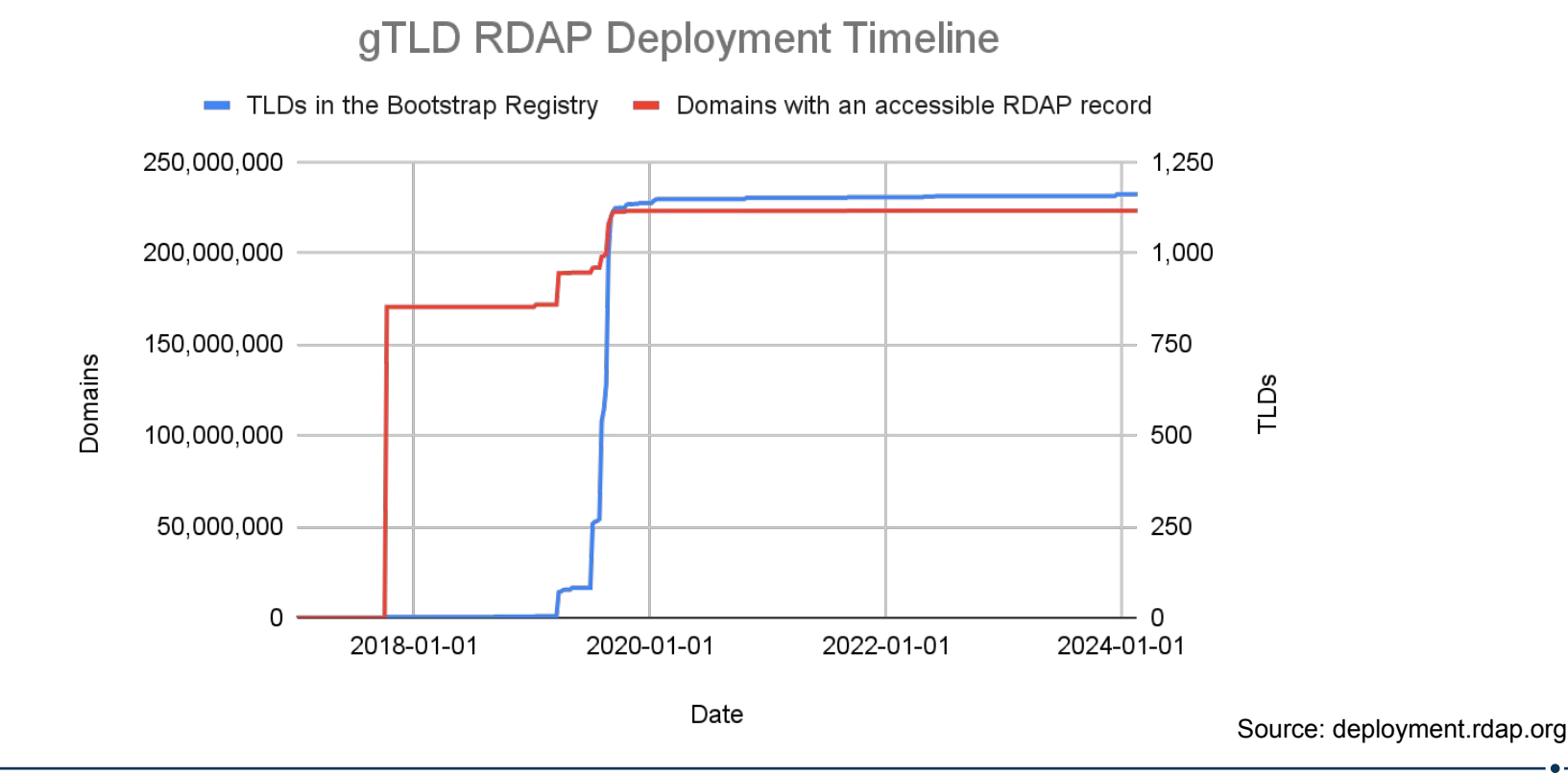

# **RDAP deployment in ccTLDs**

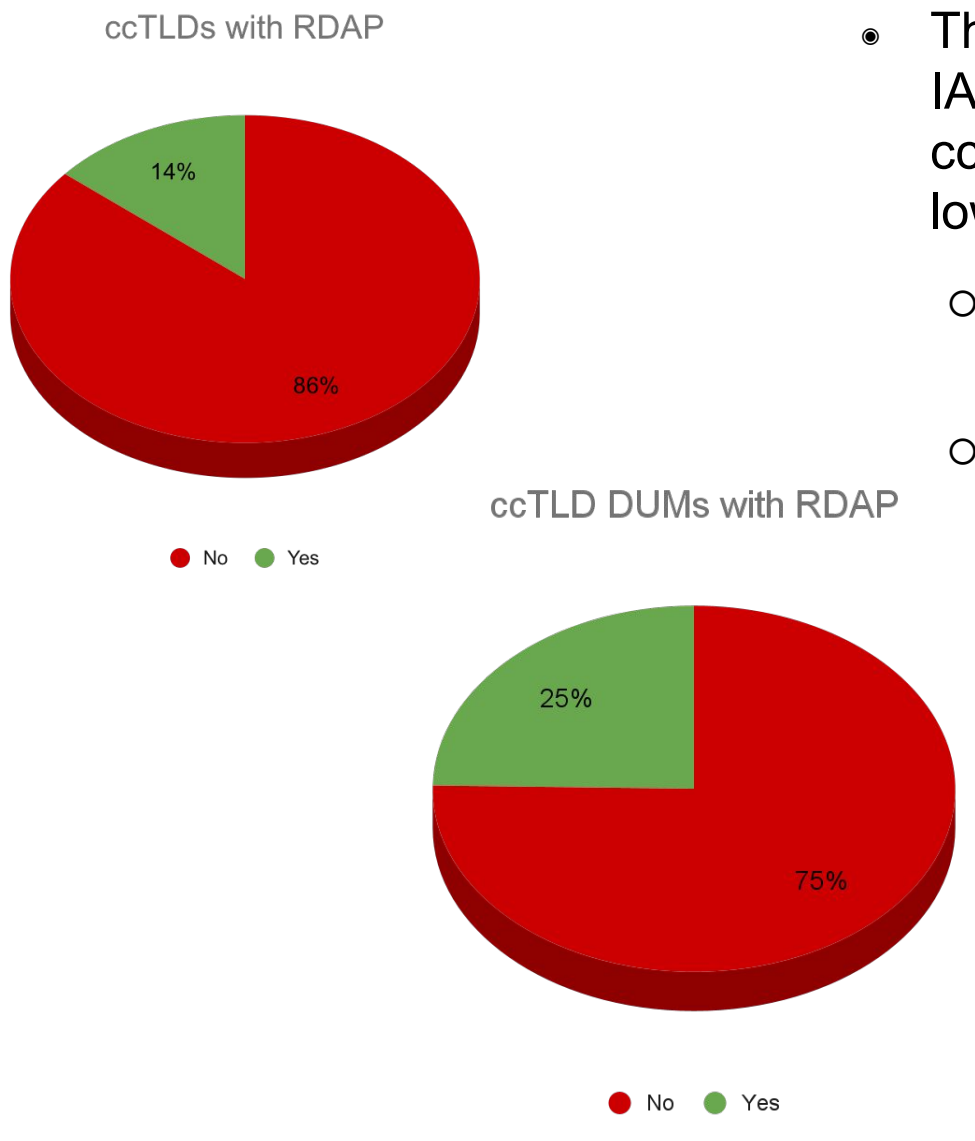

- ◉ The first TLDs added to the IANA registry in 2017 were ccTLDs, but adoption remains low in both  $TID$  and  $DUM$  terms:
	- ⚪ Only 14% of ccTLDs have an RDAP server;
	- ⚪ Only ~25% of ccTLD domains have an accessible RDAP record.

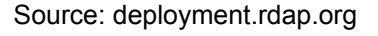

# **Stealth RDAP**

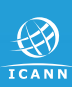

### **Stealth RDAP**

- The most common question submitted to <u>[feedback@rdap.org](mailto:feedback@rdap.org)</u> is "why" doesn't rdap.org support [some RDAP server]?"
- ◉ When I look, I discover that a ccTLD has deployed an RDAP server, but hasn't added it to the bootstrap registry.
- ◉ I call this "Stealth" RDAP because if RDAP clients cannot autodiscover it, it's invisible to them.
- ◉ I decided that RDAP.ORG will only ever use the vanilla IANA registries, with no hard-coded entries for Stealth RDAP servers.

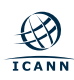

# **How many Stealth RDAP servers are there?**

- ◉ I ran a survey carried out on 2024-05-30.
- ◉ I extracted all domain & host names from the IANA TLD database for all ccTLDs that don't already have an entry in the bootstrap registry.
- ◉ For each ccTLD:
	- a. generate a list of potential RDAP hostnames:
		- "rdap." + {admin,tech} contact email address domain;
		- "rdap."  $+$  website domain (if any);
		- whois server name (if any).
	- b. For each hostname, construct a set of potential RDAP help query URLs based on common prefixes: "/help", "/\$tld/help", "/rdap/help", "/v1/help".
	- c. Perform GET request for each URL and examine the response:
		- 200 status;
		- Media type of application/rdap+json or application/json.

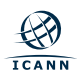

◉ 13 stealth RDAP servers detected:

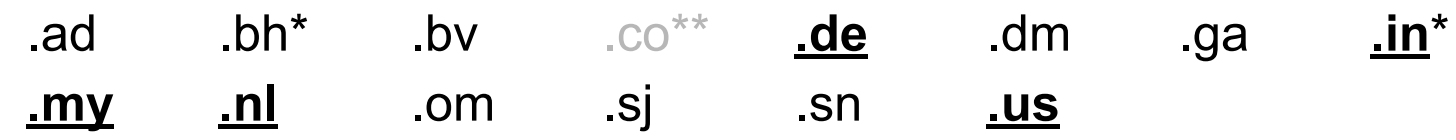

- ◉ These represent ~25% of all ccTLD DUMs.
- If they were added to the bootstrap file, ~48% of all ccTLD domains would have an addressable RDAP record (twice the current figure).
- ◉ The overall percentage of all domains with RDAP records would increase to 82%!

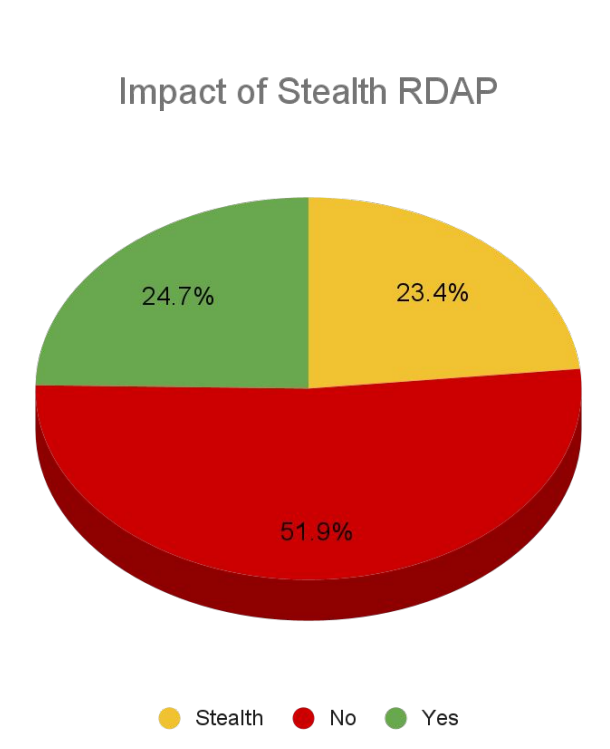

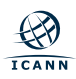

Why would a ccTLD not register their RDAP server?

- 1. They're not ready to:
	- RDAP deployment is still in progress;
	- The infrastructure isn't ready for production load;
	- They want to coordinate with local community, raise awareness first.
- 2. They didn't know they could:
	- They stopped reading the RFCs before getting to RFC 9224.
- 3. They don't want/feel they need to:
	- They only care about the local community, who have been informed out-of-band.
- 4. They can't:
	- Adding it requires approval at Layer 9 which is not always feasible.

## **Stealth RDAP: why does it matter?**

- 1. Effectively all RDAP clients use the IANA registry, so not adding the URL adds friction, even to users who have a close relationship with the registry operator.
- 2. There's a lot of legacy code that depends on WHOIS.
	- a. The decision to update it to use RDAP is an economic one: is it worth the cost?
	- b. If a large part of the ecosystem still appears to only run on port 43, it slows the transition to RDAP.
	- c. ccTLDs are putting the effort into implementing RDAP but a lot of that effort is wasted by not taking the final step and registering the service.
- 3. RDAP is better than WHOIS, so life on the Internet is worse all the time people are forced to use port 43.

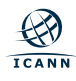

# **Adding a URL to the registry**

TLD administrators can request addition of a Base URL through the Root Zone Management System at:

<https://rzm.iana.org>

It takes a couple of minutes to submit the change request which will usually be processed within 24 hours.

Then you get a nice green **Yes** in your row on deployment.rdap.org :)

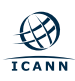

#### **Questions?**

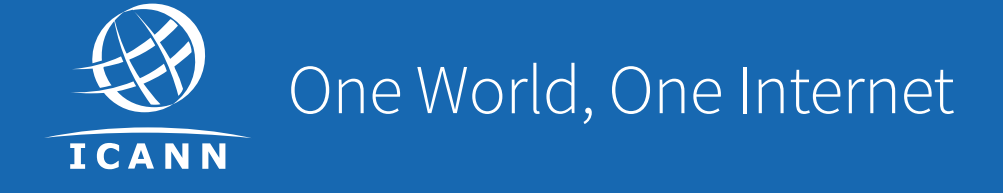

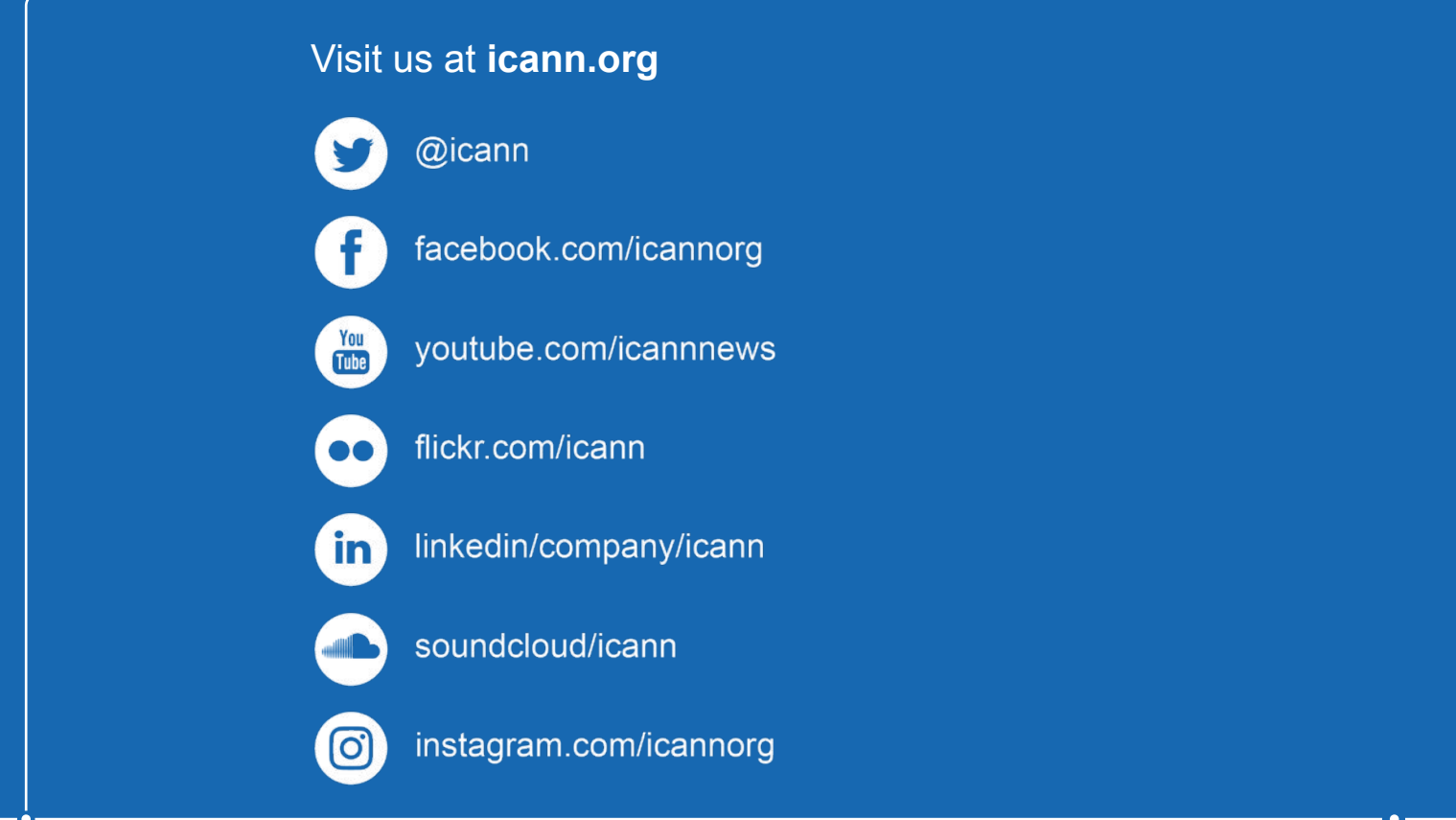